### ORANORLD e-Magazine for Oracle Users published by the EOUC

### **The Future of Work**

Swapping Office Chair for Canopy Swing

Mr. Upgrade Is Up in the Air – Up to 120 Days per Year

Jobs that No Longer Exist

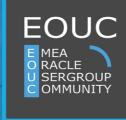

June 2017, Edition #5

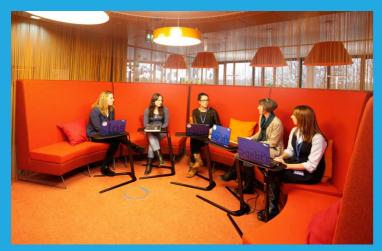

*Work & Life: Swapping Office Chair for Canopy Swing: The Work Environment of the Future* page 5

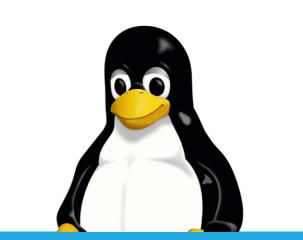

Techs & Nerds: Tux, the Happy Penguin

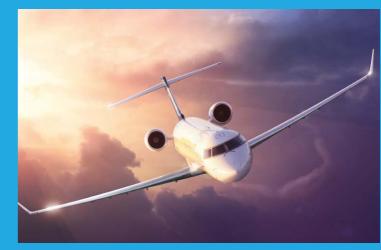

page 21

Users & Groups: Mr. Upgrade Is Up in the Air

| Editorial                                     | 3  | Number of the Quarter                                                   | 15 |
|-----------------------------------------------|----|-------------------------------------------------------------------------|----|
|                                               |    | Tux, the Happy Penguin                                                  | 16 |
| I: Work & Life<br>It's a Question of Security | 4  | Oracle Engineered Systems<br>Production Tour                            | 17 |
| Swapping Office Chair for<br>Canopy Swing     | 5  | Oracle Database 12c Release 2<br>and Parallel NFS – What's It Good for? | 18 |
| Jobs That No Longer Exist                     | 10 | III. Users & Groups                                                     |    |
| II. Techs & Nerds                             |    | "How Does Uncle Mike Make a Living?                                     | 21 |
| EU GDPR: How Oracle                           | 10 | He Is Constantly on Vacation!"<br>Anatomy of a Geek                     | 25 |
| Database Security Can Help                    | 12 | Anatomy of a Geek                                                       | 23 |

| "How Does Uncle Mike Make a Living?<br>He Is Constantly on Vacation!" | 21 |
|-----------------------------------------------------------------------|----|
| Anatomy of a Geek                                                     | 25 |
| Ambassador's Corner                                                   | 26 |
|                                                                       |    |

### IV. Past & Future

page 16

| ) | Call for Papers | 27 |
|---|-----------------|----|
| , | Events          | 28 |
|   | Contact Us      | 30 |

### Have a comment? Suggestion? Want to submit an article proposal? **Here's how to do it.**

### Editorial

Dear Oracle User Group Community Members,

The world of IT is rapidly changing. We are constantly witnessing new innovative technologies and an increasing demand for transforming existing solutions, infrastructures and applications to start using cloud solutions. Oracle is continuing to offer bestof-breed technologies and solutions for running your business applications, while emphasizing how to start your business transformation today. They provide one of the industry's broadest and most integrated public cloud, with an extremely large variety of services including Infrastructure as a Service (IaaS), Platform as a Service (PaaS) and Software as a Service (SaaS).

For Oracle users, it is a great opportunity to adopt new technologies, learn new products and experience new solutions, whether it is a new database version, new mobile service, an enhanced security related technology or new cloud services. The Oracle events, such as the "Oracle Code" day and the upcoming "Oracle Open World" conference, as well as the various Oracle user group conferences are one of the best places for you, Oracle users, to stay up-to-date and keep up with all the innovations going on.

Thank you very much for being part of our community!

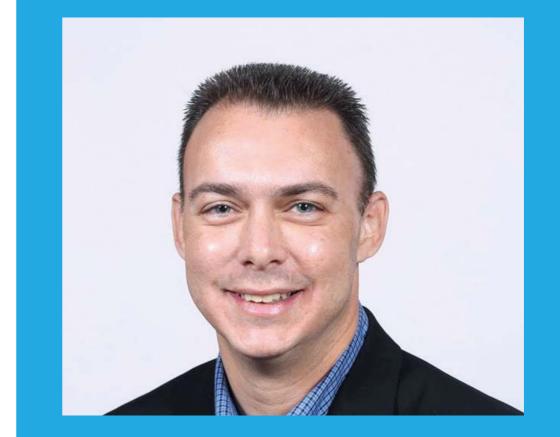

Ami Aharonovich President, ilOUG (Israel) Ambassador, EOUC

Yours, Ami Aharonovich President, ilOUG (Israel) Ambassador, EOUC

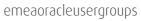

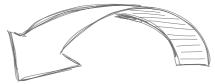

## It's a Question of Security

0

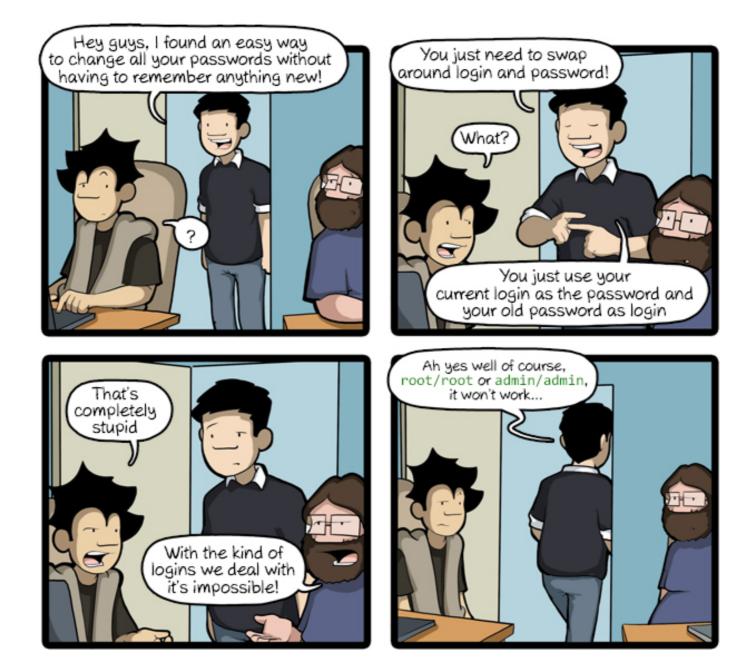

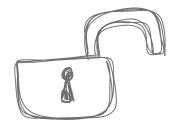

Work & Life

4

CommitStrip is a daily strip recounting funny anecdotes of life as a coder mixed up with a dash of topical tech news. Find more comics here: **www.commitstrip.com** 

Follow us on 💓 @EOUC #ORAWORLD

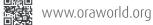

emeaoracleusergroups

🔪 Marina Fischer

## Swapping Office Chair for Canopy Swing: The Work Environment of the Future

Table soccer in the office? This does not come as a surprise to anybody nowadays. But how about a company fitness studio, fancy cafe bars, flexible workplaces, and massage chairs? In the easyCredit house of the TeamBank AG in Nuremberg, these are the normal conditions since 2014. Trusted working hours, flexible workplaces and an open room concept with plenty of light also add to the pleasant atmosphere. The place gives a foretaste of what to expect of the work environment of the future.

I could not believe my eyes as I entered the three-story building at noon hour: Instead of a cold entrance area, seen way too often in many office buildings, a light-flooded lobby awaited me. In contrast to the widely spread sadness, there was colorful and bustling activity: Employees were laughing and having a discussion while others were playing basketball, being encouraged by bystanders. "Is this the right place?" was what I thought just before I was given a friendly welcome and received my visitor pass: "Gastfreund" (old German for "guest") is written on the entrance card for the day in the easyCredit house and I instantly feel welcome.

### **How Do Creative Ideas Emerge?**

In December 2014, easyCredit embraced the future with the move to the new central office and completely rethought the subject of work. The old rooms at the Rathenauplatz in Nuremberg became too stiff and narrow. Long hallways, dark corridors, and many individual office rooms hampered exchange between employees. How should this result in innovative ideas? One thing was very clear: A new building was necessary to create rooms for casual meetings and, in this way, encouraging creative cooperative work of employees. An obvious approach, considering the fact that only very few brilliant ideas emerge at the desk. The new building practically invites the employees to not only change their desk, but also their individual perspective. That way, they can spontaneously exchange ideas with colleagues they meet incidentally at the coffee bar or in the company "games zone" equipped with table soccer, basketball hoops, and a mini convertible with a PlayStation.

During my tour around the three bright stories, past stylish sofa lounges, I do not find it hard to believe that good ideas come up very frequently in this place. From each "Home Zone", the areas in which the employees work in accordance with their appropriate organizational unit, the "Meet & Create Zone" in the inner area of the building with four large atria and the various lounges can be easily reached. This zone has approximately 180 informal workplaces in the form of sofas or high chairs.

### An Inspiring Change for each Workday

There are currently approximately 700 employees in the easyCredit house. But a desk is only provided for 75 percent of them. Even at the old company headquarters, only 60 percent of the desks were used daily. The rest of the desks was unoccupied due to holidays, meetings, or illness. That is why it was decided: From now on, there will only be flexible workplaces. All desks in the Home Zones have been equipped with two monitors, a docking station, a keyboard, and a mouse. Since all employees use the same laptop, everyone can work on a desk of his choice. They can sit or stand at these desks because the height of the desks can be adjusted. Phone calls are made with headsets via Skype so that all employees are always reachable, no matter on which desk they work. In the evening, everyone simply puts their laptop and everything required for work in their individual locker.

However, there is still a system behind the arrangement of workplaces in the various zones: The customer service center, for instance, is located directly next to the Home Zone of the marketing department so that reaction times are minimized and

### About easyCredit

easyCredit is a brand of the TeamBank AG, a traditional company in Nuremberg with a history of more than 60 years. The bank utilizes a wide variety of Oracle technologies. The back end system of the main application that receives new orders, for instance, has been implemented in Java. Furthermore, Oracle databases are utilized for data storage, the CRM system is based on the Java EE ecosystem, and Oracle Application Express is also in use.

emeaoracleusergroups

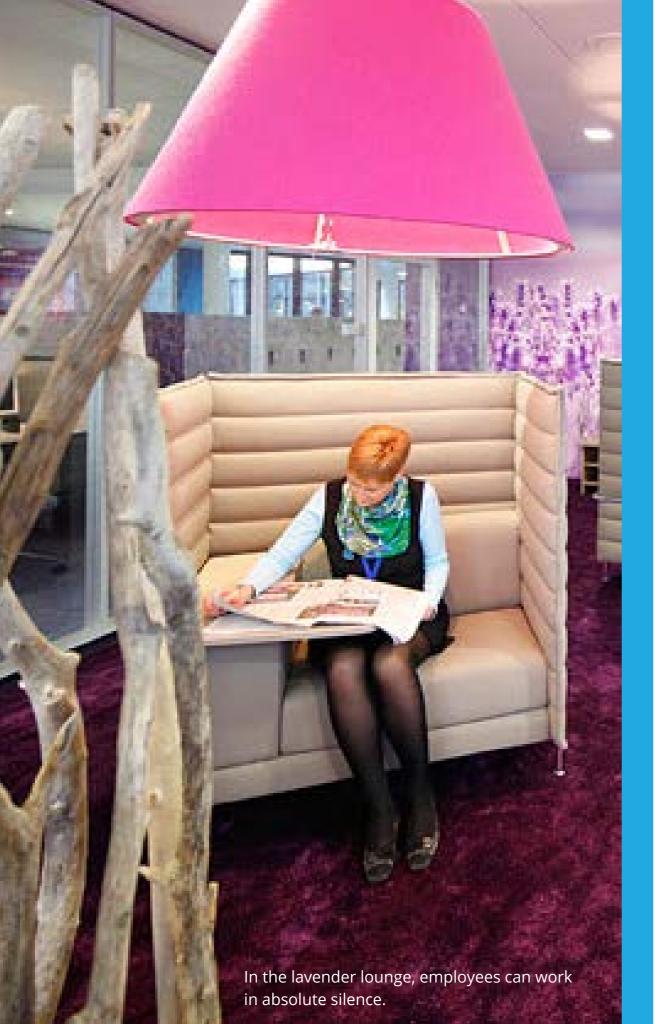

there is no need to make a phone call. Furthermore, special zones for project work are available to employees, in which they can get together for a certain period of time for concentrated work in a team. This enables a fast exchange in the project team, even across departments.

### **A Pleasant Atmosphere for Everyone**

Another benefit of flexible workplaces: Much space has been gained. But instead of large office rooms for members of the board, all employees should profit from the gained space. The large corner rooms were therefore used to create special themed rooms: There is one room with three massage chairs, bookable via intranet. Another room is a classic, English library. Then, there is a lavender lounge, in which employees can work in absolute silence and phone calls are not permitted. There is also a safari office, surrounding employees with a plant jungle on a canopy swing. This place is great to take a deep breath but employees can also work in there, obviously.

What is fascinating: All areas openly blend into each other, doors are very rare, but despite the openness, there is a pleasantly quiet working atmosphere. Initial concerns of employees of an excessive noise level could be allayed in practice. Carpets dampen noises and everyone automatically speaks more quietly. There also seems to be the perfect place for each work requirement: Options to withdraw for concentrated work are available and also traditional meeting room zones to get together, perfectly equipped with whiteboards and presentation monitors or projectors and, on top of that, they look as if they were directly from a modern furniture catalog. During my tour I notice that the outfits of the employees – similar to the unconventional furnishing concept – is surprisingly casual for a bank. Stiff suit and neck tie? No chance!

But there is more to discover: The staff restaurant makes the impression of a hip city coffee bar, a roof terrace that is explicitly also meant for work invites to stay in the summer, and the

temperature is controlled automatically in all rooms and constantly kept on a pleasant level. There are also "telephone booths" on each story for longer or confidential telephone conversations. Furthermore, the easyCredit house has fixed "opening hours": The day starts at 7 a.m. at the earliest and ends at 8 p.m. at the latest. The doors close then, so extra hours until late at night are not wanted.

### On Search for Ideas with the "Learning Journey"

During my tour it becomes very clear to me that the TeamBank has definitively made more than its homework in planning the work environment of the future. But where do all these good ideas come from? I learn that, on one hand, many things have been learned by watching other companies. On the other hand, many ideas directly came from employees. With their so-called "Learning Journey", the company has started a yearly competition to combine both sources of inspiration. The winners of the competition receive a budget of 10,000 euros and three weeks at free disposal to get inspired for their own workspace at innovative companies worldwide – some employees have even made a journey across the globe in this time. The insights gained on this journey to the various companies are then used as input to improve the workspace of the TeamBank and the individual field of activity.

### **Transparency as Magic Word**

For the move into the new building and the smooth transformation of the work environment, employees were involved in the longterm planning from the start. As early as five years before the move, a dedicated project team took care of the change process. Besides administration, there was a representative from each field who could forward the latest information to his department and then received feedback from his co-workers. All employees could also continuously contribute via intranet surveys to the formation process and submit their own suggestions. Special

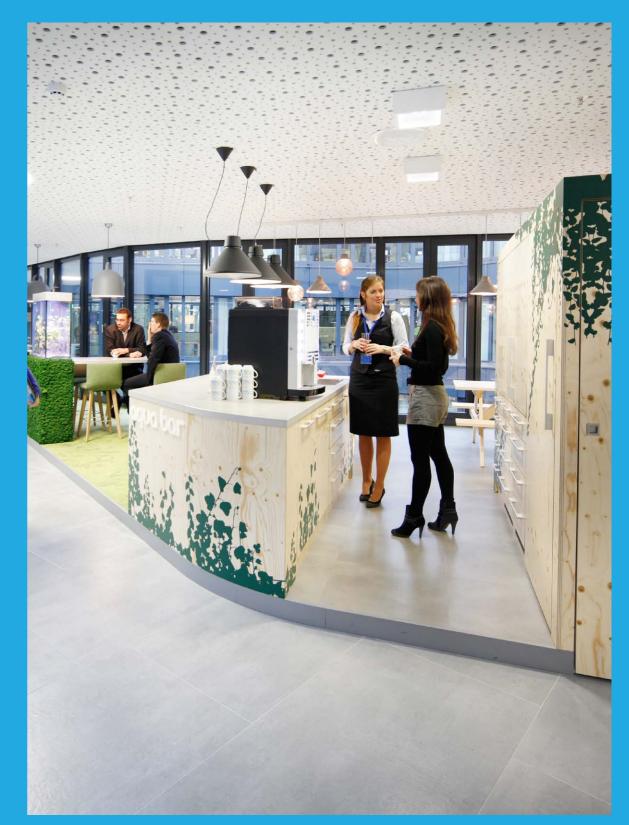

Colleagues meet incidentally at fancy coffee bars.

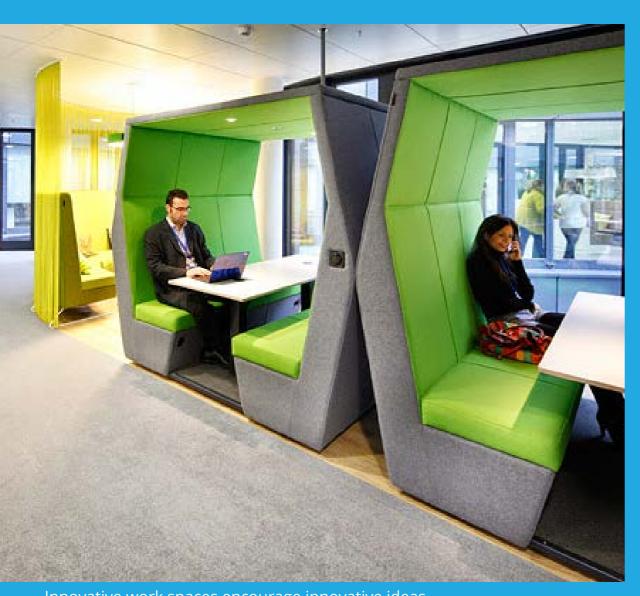

Innovative work spaces encourage innovative ideas.

videos were created to reduce possible concerns. Six months before the move, the new processes had already been tested in the old quarters and there was a discussion so that the settingin-period was significantly simplified.

One of the central questions before the move was: What

happens with all my documents and folders when I do not have a fixed desk? I have already noticed on my way through the rooms that I did not see the usual "paper chaos". Reason: Even in the old house, an initial stocktaking showed that many documents in paper form were not required any more. All other things – existing documents and also many internal processes – have simply been digitized. Central printer stations also make you think twice if you really have to print out an e-mail. This new approach halved the print volume, not only reducing costs, but also helping to save the environment.

### Wonderful New World of Work

The new concept seems to be working: During my tour, I met people in all parts of the building and they all seemed to enjoy work. There is a lot of laughter and the open architecture and the additional offerings actually make for frequent exchange. What seems to be leisure time to others and only occurs outside of the working environment is somehow part of work in this place. Everyone can freely decide how the various offers are integrated in their workday: Start the day in the fitness studio, meet for table soccer with the colleagues in the afternoon, and maybe visit a company yoga course in the evening? Absolutely normal in the new world of work.

One thing is for sure: Work and leisure time will be less and less mutually exclusive in the future. Not least because companies try to be creative in the struggle for highly qualified professionals so that employees feel completely comfortable. But if anyone thinks that the various leisure time facilities are an invitation to simply laze about is wrong. Despite trusted working hours, all tasks must be carried out at the end of the business day and objectives must be accomplished. As a consequence, there may not be less work in the future but more self-determined and more flexible. This certainly requires a new way of thinking for many managers. However, the TeamBank is an example that shows that it works and is worthwhile.

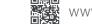

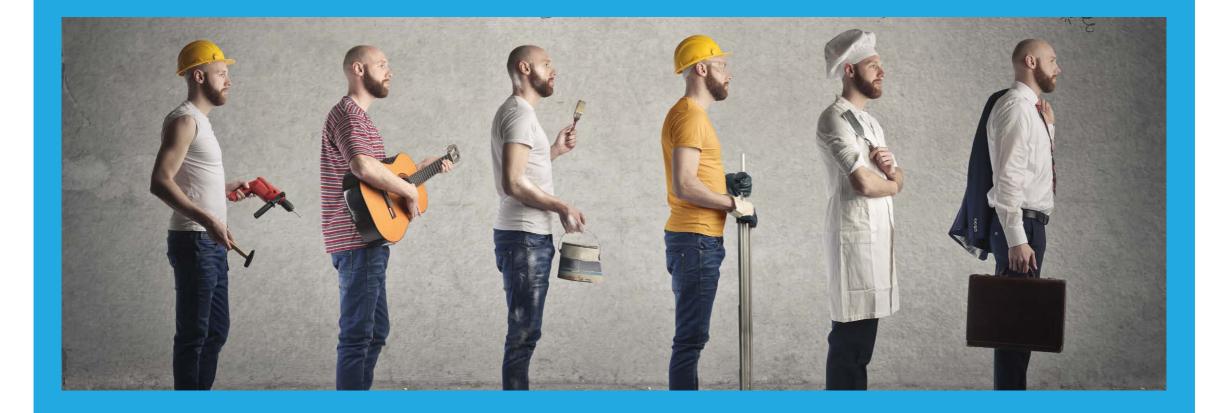

## Jobs That No Longer Exist

In a world with constant advances of technology, some jobs become obsolete. The work of humans has been replaced more and more by machines and robots. We have made a list for you of jobs that ceased to exist due to technology. How many of those did you know about?

### <sup>1</sup>Computer

In early 17th century, the term computer was a title for a (mostly female) person's profession and meant "the one who computes". Their work included doing mathematical calculations and computations before actual calculators and technical computers were invented.

### 2 Knocker-up/per

During the Industrial Revolution in Britain and Ireland when alarm clocks were neither cheap nor reliable, the knocker-up would be a human alarm clock. They walked around town with their baton or stick to knock on people's doors and windows to wake them up in the morning. The knocker-up would not leave until the client was fully awake and was likely not very popular among morning grouches!

### **3** Airplane Listener

Before the invention of radar and further advances in military technology during World War II, troops had to use acoustic mirrors and similar listening devices to detect approaching enemy aircrafts.

### **<sup>4</sup>** Switchboard Operator

In the 1960s, when telephony was still fairly new, companies used manual telephone switchboards to connect calls. Those were operated by the so-called switchboard operators who would connect the call by inserting phone plugs into the appropriate jacks.

### 5 Lamplighter

Not entirely obsolete but becoming more and more extinct since most street lighting is electric: the profession of the lamplighter. A lamplighter's job was lighting, maintaining and extinguishing street lamps.

### **6** Log Driver

Before it was possible to transport logs with vehicles, log drivers would float and guide the wood down rivers from logging sites to processing factories.

### **Ice** Cutters

In times where refrigeration technology was unheard of, ice cutters would saw up the ice on frozen lakes for people to use in their basements and refrigerators. It was a very dangerous job under extreme conditions.

### Phrenologist

In the 1800s, many people believed in phrenology, which states that your personality and intelligence was written into the measurements of your skull. A phrenologist would inspect your head and give you an analysis of your character.

### Scriveners

Scriveners, or scribes, earned their pay by writing and copying written documents. They were also responsible for tasks like dictation, petitions and reading letters out loud to customers. Scriveners were pretty common in places where illiteracy rates were high.

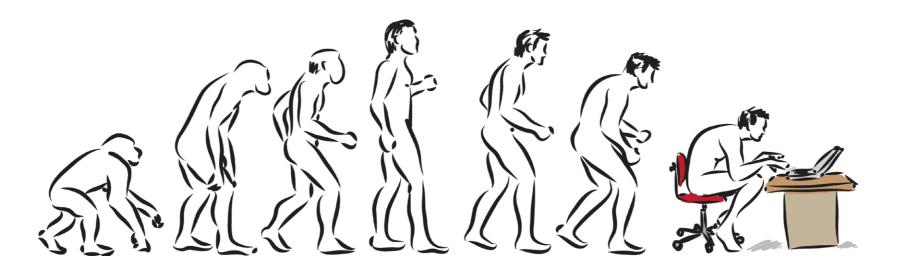

## EU General Data Protection Regulation: How Oracle Database Security Can Help

May 2018 is just around the corner. There are around twelve months left to establish the team, technology, and processes to meet the European Union's General Data Protection Regulation (GDPR) requirements. Hefty fines (up to 4 percent global revenue or 20 million euro, whichever is higher), requirements for speedy data breach notification, formal data protection impact assessments, pseudonymisation, encryption, data minimisation, right to erasure, data protection by design and by default and security of processing – these are some of the concepts that the GDPR introduces with the aim to protect personal data.

If we look closely at the security controls outlined in the recitals and articles of the EU GDPR text, we soon realize that the security controls can be grouped into three different categories: assessment, prevention, and detection.

Assessment addresses the discovery of your current state – the "as is" situation. Where is personal data stored? How well is it protected today? Where does the data flow? Knowing "where you are" is especially useful for understanding the risks associated with storing personal data. The information gathered during the assessment provides valuable input for another GDPR requirement – the Data Protection Impact Assessment.

Prevention from the unauthorized access, use and sharing of personal data is at the heart of GDPR. Deploying encryption can greatly reduce the chances of data theft, whether from and internal or external source Masking is also an important tool. If

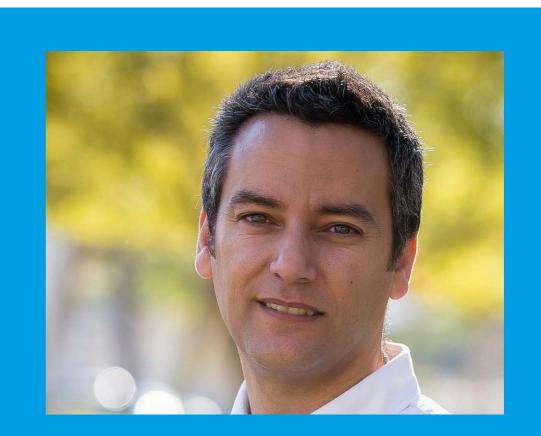

Pedro Lopes Senior Principal Field Product Manager, EMEA Database Security at Oracle

done properly (i.e., fully anonymized), the GDPR may no longer apply because anonymized data is not considered personal data. In addition, if the personal data/attributes can be uniquely linked to the original identity of the data subject, you need to think about strategies to reduce this attributes-person 'linkability' (in GDPR terms, we need to pseudonymize the data). Carefully controlling access (especially privileged user access) to the data to prevent misuse of the data is also key.

Detection provides the means to support identifying unauthorised activity, collecting evidence, and to timely report and notify in case of a data breach.

Many of the controls required to satisfy GDPR are either built into the Oracle Database or the systems that manage the database. Pushing these controls as close to the data as possible helps to secure the data at the source, and as a result, helps to protect against abuse by privileged users, eliminating the risk of application bypass, and even provides enforceable security rules against the multiple applications that may be attempting to use this data.

### How to Improve our Overall Security Posture?

Let's have a closer look at how Oracle Databases may assist you in meeting your GDPR requirements for personal data.

We'll start with assessment. First, the databases should be well configured and leverage the built-in capabilities of the database to protect data. For this, Oracle's "Database Security Assessment Tool" (DBSAT) can be used. Oracle provides DBSAT for assessing the current security posture of Oracle Databases. DBSAT provides insight on security misconfigurations, which security policies are in place, how known vulnerabilities are being addressed, and how users are managed – including privileges and roles granted. Next, Enterprise Manager's "Sensitive Data Discovery" can be used to discover database columns holding sensitive data. Finally, Oracle Database 12c's "Privilege Analysis" (part of Oracle Database Vault) can be used to analyze actual privilege use and to identify over-privileged users so that risk can be reduced by removing unneeded privileges. Identifying the current state of database systems and detecting deviations from an approved security baseline configuration is a key part of the process and helps to understand the path to an improved security posture.

### **Encryption as a Central Control**

The second step is to implement preventive controls, creating a Defense-in-depth strategy for data protection. Encryption is a central control. For an Oracle Database, this means implementing "Transparent Data Encryption" (TDE), a part of Oracle Advanced Security, to encrypt personal data.

Encryption implies that there are encryption keys, and those encryption keys must be safeguarded, off-server in "Oracle Key Vault". Depending on the rest of the infrastructure, Key Vault may be further safeguarded, by linking it to a corporate "Hardware Security Module" (HSM) so that there is a clearly defined chain of trust emanating from a single control point. Data Redaction (another feature of Oracle Advanced Security) and Database Vault realms can be used to pseudonymize sensitive data. Data Redaction dynamically transforms data as it leaves the database, ensuring that sensitive columns are only accessed under carefully defined conditions. Database Vault can help to protect sensitive attributes and reduce 'linkability' to the data subject.

Access to personal data should be locked-down, blocking database and system administrator access (and in the process addressing the risk of stolen or misused administrator credentials) with Oracle Database Vault. Database Vault can also be used to enforce trusted path access to personal data so that even if an application's credentials are compromised, they cannot be misused to access personal data. For fine-grained access control, "Virtual Private Database", "Label Security" or "Real Application Security" can be used. You may also consider using Label Security's Data Labelling capability to record consent for processing and to enforce the data subject's desires regarding access to and processing of their information.

### **Monitoring as an Early Detection Tool**

The last step is to implement detective controls that continuously monitor the system to detect access anomalies and alert whenever unusual activity is detected. Here we use "Oracle Audit Vault" and "Database Firewall" as a way to centrally collect, analyse, and manage information about database activity. The Database Firewall should be configured to block suspicious activity or prevent SQL Injection attacks from getting to the personal data.

All of this – the assessment, preventive controls, and detective controls comprise Oracle's "Maximum Security Architecture" (MSA). MSA lays down the blueprint for "data protection by design and by default." With MSA, we can see how the different Oracle Database Security options contribute to the overall objective of the EU GDPR: Protecting personal data.

### May 25, 2018, Is Coming Fast – It's Time to Act

There is a lot of work to be done in meeting GDPR's requirements. Much of that work is hard – securing your Oracle Database is not. For more details on EU GDPR and how Database Security can help, please go to *https://go.oracle.com/LP=31802* 

For additional Oracle Security Solutions, that may help with GDPR compliance go to *www.oracle.com/security* 

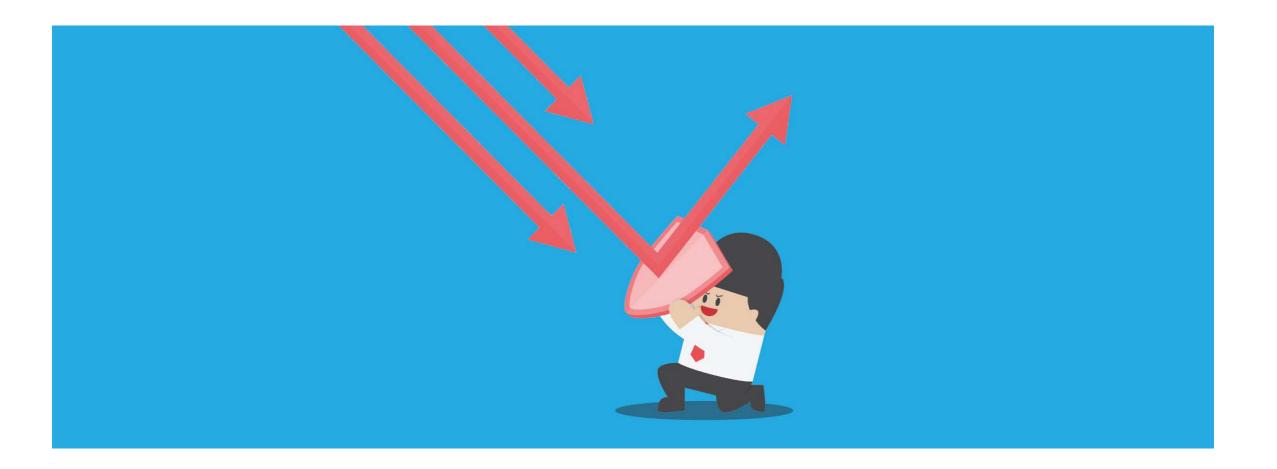

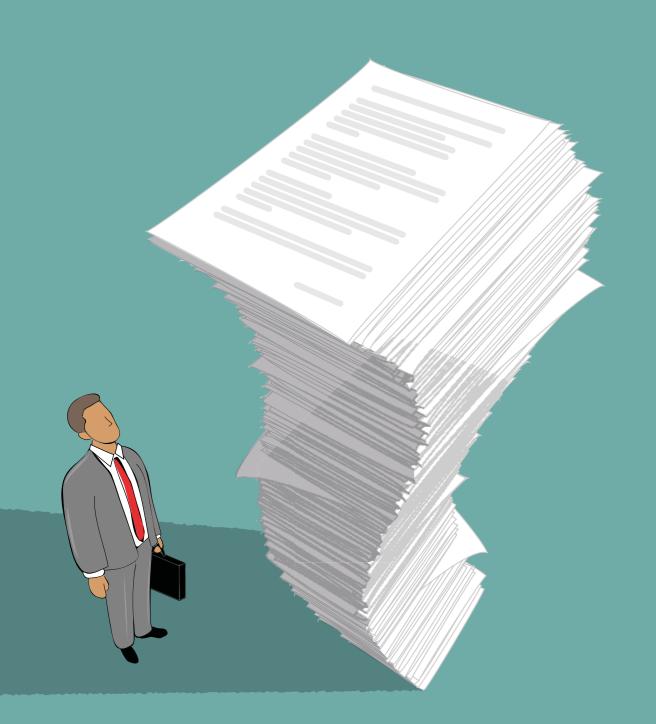

### Number of the Quarter:

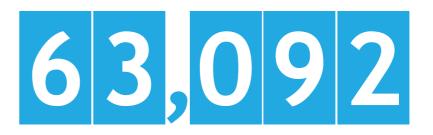

### Pages of Documentation for Oracle Database 12c Release 2

It is only reasonable to assume that for a complex technology like the Oracle Database 12.2 there would be a comprehensive documentation – but would you have thought that there are more than 63,000 pages? Interestingly enough, the PDF document containing "Database Error Messages" is a total of 5,052 pages, and thereby the longest document of the library. All in all, the documents have an average length of 440 pages.

All books for the latest of the Oracle Database Online Documentation Library are available online and for *download*.

## Tux, the Happy Penguin

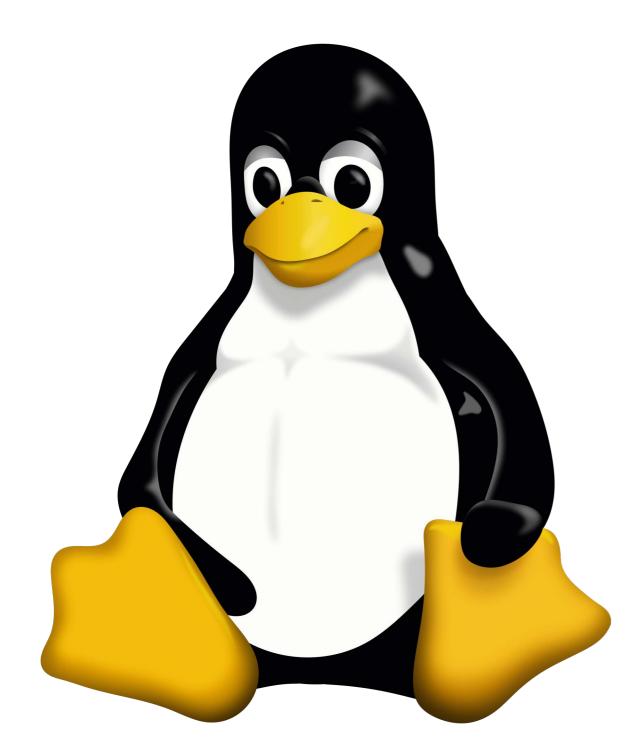

Meet one of the cutest and most famous mascots ever designed in IT history: Tux, the Linux penguin. Even people who are not fond of Linux will agree that this mascot is pretty memorable. We will tell you who brought him to life.

After a visit to the Canberra Aquarium in 1993, the creator of Linux himself, the Finnish software engineer Linus Torvalds knew that he wanted a happy penguin as a logo. This is also mentioned in his biography "Just for Fun". In 1996, Larry Erwing and Alan Cox designed the penguin we know today with GIMP v. 0.54 as an entry for various Linux design competitions. Surprisingly, they did not win any of them, which is also the reason Tux is formally known as the Linux mascot, not the logo.

The first person to ever call the penguin "Tux" was James Hughes who said that the name stood for Torvals UniX. Another popular opinion on why he was given that name is the abbreviation for Tuxedo, because he is a penguin. Since then, Tux has taken an iconic role in the Linux community and was even featured in different video games.

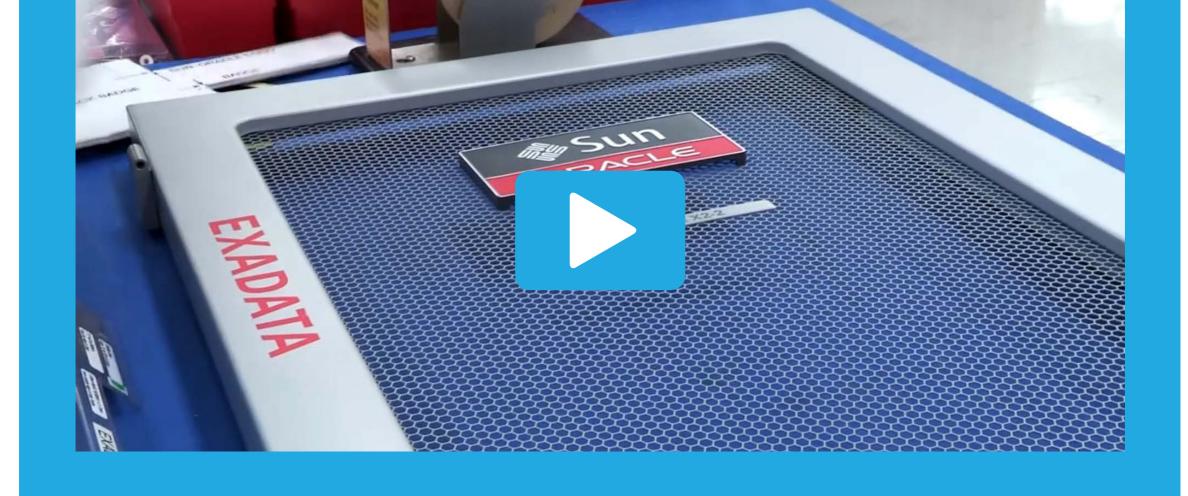

## Oracle Engineered Systems Production Tour

Ever wondered how Oracle manufactures their Engineered Systems? In this video, you can take a tour of the Oracle Hillsboro (Oregon) production site with a manufactoring floor of 78,000 square feet and 400 employees.

Every two hours, trucks arrive loaded with servers, storage and racks required for the Engineered Systems. After the material is inspected, it is moved into the assembly area. There, the different parts, according to what the customer has ordered, are assembled and installed. The next step in the process is testing the units in each system, which takes up to 40 to 50 hours. Finally, the Engineered Systems, which can weigh over 2,000 pounds, are again inspected, packed and shipped to the customer.

Watch the video to learn how Oracle's Engineered Systems are assembled, tested, packed and shipped – step by step.

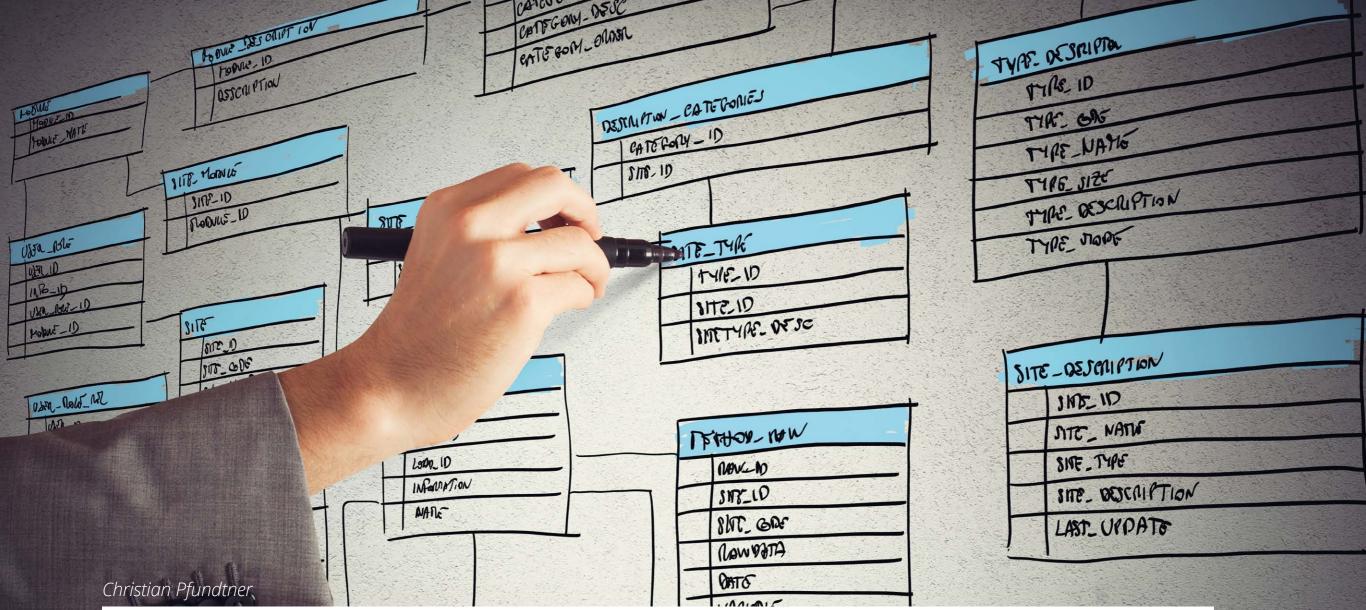

# Oracle Database 12c Release 2 and

811T\_10

LAST\_UP DATE

### Parallel NFS – What's It Good for?

Oracle introduced direct NFS implementation (dNFS) with Oracle 11g Release 1. This means that database processes can generate their separate NFS connection and are not dependent on the OS NFS. Support for NFS v4.0 and NFS v4.1 (without pNFS) was added with Oracle 12c Release 1. Release 2 brings along support for parallel NFS. What is behind the different NFS versions and what are their pros and cons?

wears

POINAL OOF

COUNTRY TELEPHONE?

CTAIL 1

STAIL 2 FAX1

FARZ

UST MAILING-LIST

MAILINELIST

URUD

PRIDATY

MAKINF\_LIN\_10

MALUNG\_LITT\_NATIC

| X             | VAMADLES     |  |
|---------------|--------------|--|
| and the first | VARIANE_NATE |  |
| Strange       | VANIADIE     |  |
| 1 1 1         | VAR_MIN      |  |
| A MAN         | VAN_MAX      |  |
| al have       | Note 1       |  |

When we talk about NFS, we mean a protocol to locally connect directories on other systems. This requires an NFS server to share a directory and an NFS client to locally include a shared directory.

When a process wants to access this NFS share, access is forwarded to the NFS client. The NFS client then takes care of the communication with the NFS server. In further consequence, this intermediate step (communication with the NFS client and its processing) means the following:

- The data must be copied into memory at least once.
- One or several context switches (switch from one process to another) will occur.
- CPU time will be consumed.

NFS clients have been optimized for access on files but not for random access required by a database.

### What Does Direct NFS Mean and What Are the Benefits?

With Oracle direct NFS, each Oracle process automatically connects (mounts) the NFS shares it needs to access. As a result, the local NFS client is bypassed – it is not required any more but it must be available and configured as a fallback.

A major benefit is that each Oracle process has its own "I/O queue", that is to say, it takes care of its own I/Os. In the case of NFS clients, all access is managed by one (or few) I/O queues – the result is that an I/O is not immediately forwarded to the NFS server but rather has to wait locally in the NFS client until it can be processed.

In many customer PoCs (Proof of Concepts) under the title "Oracle dNFS versus OS NFS", a typical increase in throughput of 50-100 percent could be verified, while reducing CPU usage at the same time.

### What Is the Difference between NFS v3, NFS v4.0, NFS v4.1, and pNFS?

The major difference between NFS v3 and the other versions

is in architecture. While NFS v3 is quite simple – it exists since 1995 – many functions that you would normally want in a file system are missing. These missing functions are, for example, the following:

- support of a global namespace
- support for migration and replication
- combination of several operations to a single call (compound operations)
- real file locking NFS v3 uses the Network Lock Manager for this purpose, starting with NFS v4, this is an integral component of NFS.

Version NFS v4.1 extends the protocol with support for storage clusters and also includes parallel NFS functionality.

There are many benchmarks on "NFS v3 versus v4" on the Internet and (almost) all state that NFS v4 is slower than NFS v3. However, most of these benchmarks only test ONE client against ONE NFS server. In most cases, NFS v4 will perform more poorly since the protocol includes more functionality. We have not found any benchmark results that used functions such as pNFS, migration, and replication.

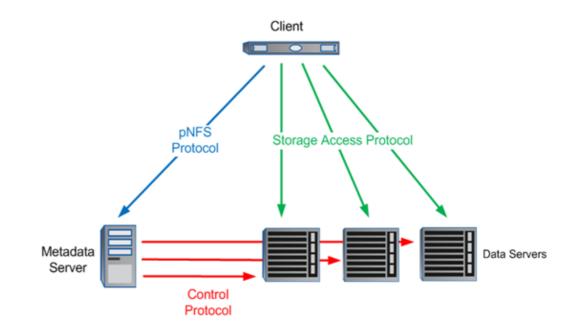

### **The pNFS Architecture**

In case of pNFS, a distinction is made between metadata – where are which shares and how can they be accessed (via several paths) – and the data servers (where the shares/files are). All data servers potentially offer the same data.

The metadata server handles all non-data (I/O) requests such as: LOOKUP, GET/SETATTR, ACCESS, REMOVE, RENAME, etc.

The data servers are exclusively responsible for READ and WRITE I/O. Depending on the implementation by the NFS storage vendor, metadata may also be offered from several servers – following is an example of the NetApp implementation.

NFS v4 is designed to include all data in a common namespace. However, physically, the data is in volumes on one of the storages. In this example, the pNFS client 1 accesses /vol1

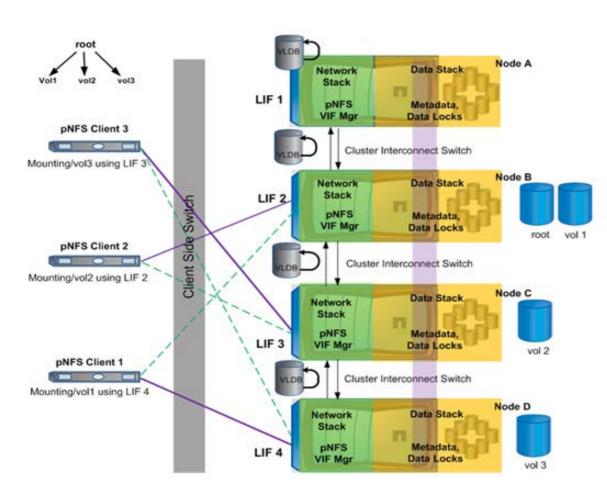

via storage node D (mount). But this is only valid for metadata. Data access is then done via the server on which these data is physically located – in our example, this is on storage node B.

When the data is moved within the storages, for example volume vol1 from storage node B to storage node A, the client would initially still access via storage node B. This storage node B would then have to access via cluster interconnect on storage node A to deliver the data – this is obviously an overhead and takes longer. That is why pNFS is designed to inform client 1 that the data must now be accessed via a different IP address and client 1 then accesses storage node A directly.

### Performance Tests: NFS v3 vs. NFS v4 vs. pNFS

How well the various NFS versions perform in a direct performance test and what impact the versions have on server CPU and storage CPU usage, can be seen under following link:

#### **Details on the Performance Tests**

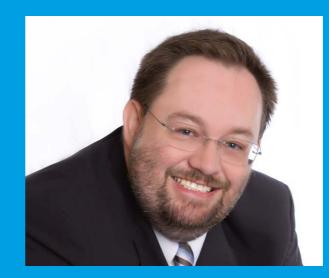

Christian Pfundtner CEO at DB Masters GmbH

Marina Fischer

## "How Does Uncle Mike Make a Living? He Is Constantly on Vacation!"

That is what his niece once asked when she was nine years old. No wonder, because Mike Dietrich, aka Mr. Upgrade from the Oracle Upgrade Development team, travels a lot for work, either to pay visits to clients or to provide upgrade workshops and trainings. Let's take a closer look at what "a lot" actually means and get great tips on how to make your own journey a bit more comfortable.

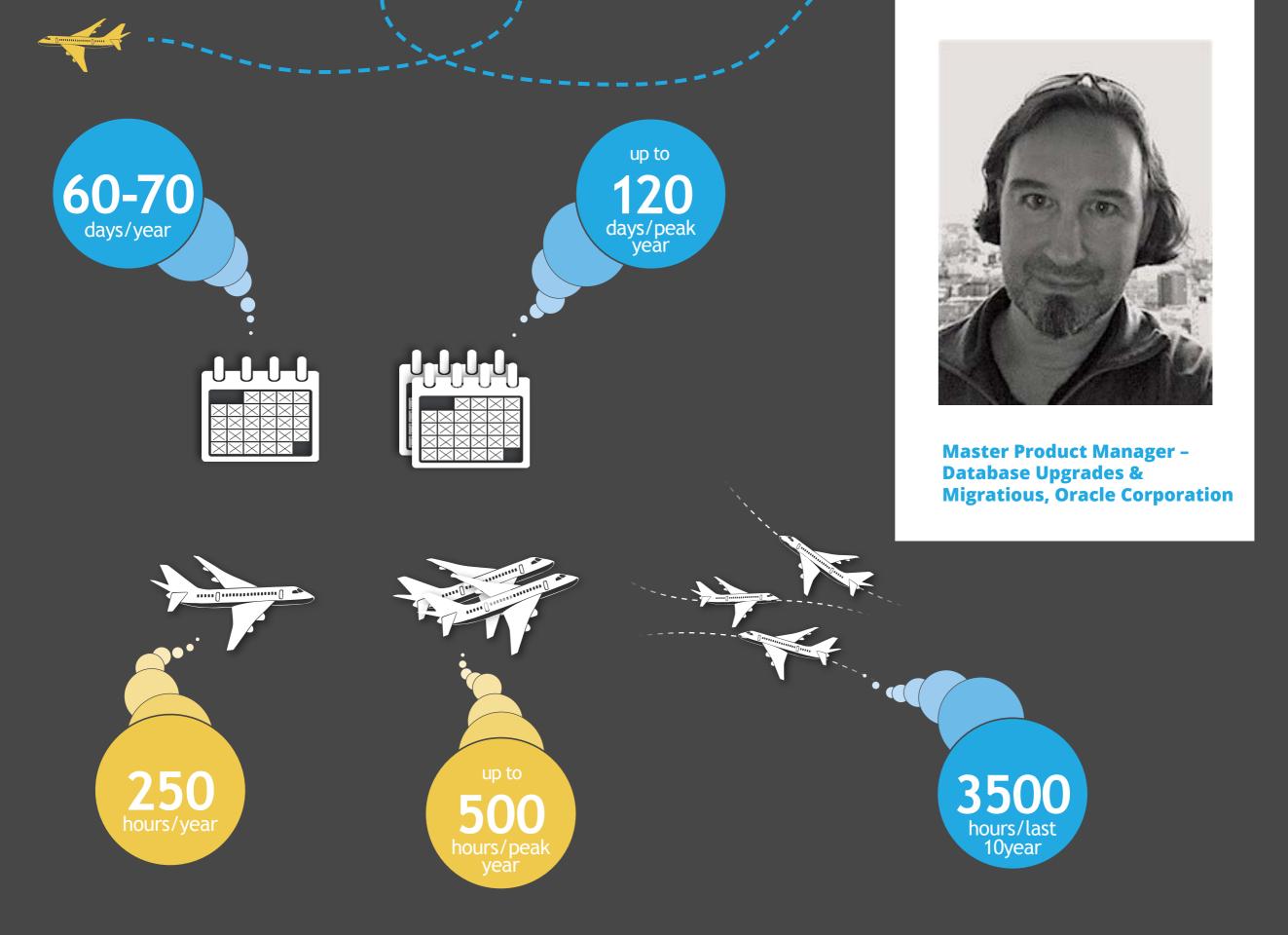

(not including hours spent getting to the airport, at the airport and leaving the airport)

### If you would add the distance of all flights per year, Mike would be able to circle the world

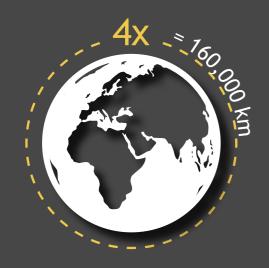

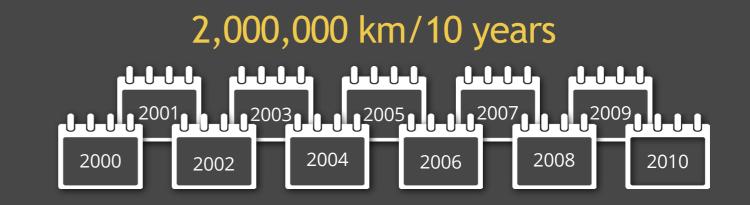

Mike travelled 5 continents and 59 countries ...

... but still has not yet been to the Antarctic.

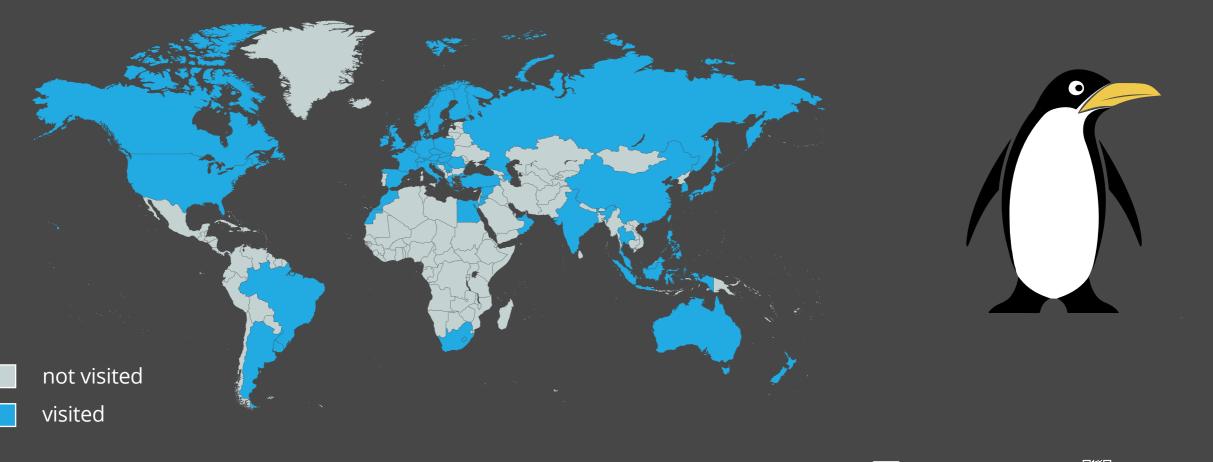

### Top 3 Tips for Flying

For night flights with the 747, never sit on the top deck, because the ground vibrates very uncomfortably when flight attendants walk along. The wind noises are also much louder here compared to the lower deck. I always have a warm sweater or scarf with me, my headphones (B&O H6) as well as in-ear headphones from Beyerdynamic. Once the background sounds are muted, I sleep like a baby, and even better while listening to Sigur Ros after two glasses of wine.

### 3

Whenever I board a plane, I set the time of my mobile phone to the time at my destination and act accordingly, as far as possible.

### Downsides of Traveling:

- The "problem" of being on the road is, above all, that e-mails still arrive in your inbox and have to be processed.
- Traveling for work often means that I see nothing of the places except the airport, a hotel and an office building as well as the roads in between.

### Where Would You Like to Go some Day?

Iceland is very far up on my bucket list.

### Most Memorable Moment

Due to the volcanic ash cloud in April 2010, it took me 33 hours to get back home from Dublin. However, maybe it was the most beautiful experience ever! After taking the ferry from Dublin to Holyhead (Wales), the Eurostar took me from London to Paris. Speaking only a few words in French you can imagine the adventure I was facing when I had to change stations in order to get to the TGV, which would finally take me to Germany. Fortunately, that was not an issue at all because ALL employees of the French train were insanely helpful. The travelers, too, who were all stranded somewhere and only wanted to go home, supported each other wherever they could. The journey was very exhausting, but the solidarity still makes me very sentimental.

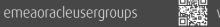

## Anatomy of a Geek

Everyone knows the stereotypes that people in IT generally have to deal with. We have gathered the most famous clichés on "nerds".

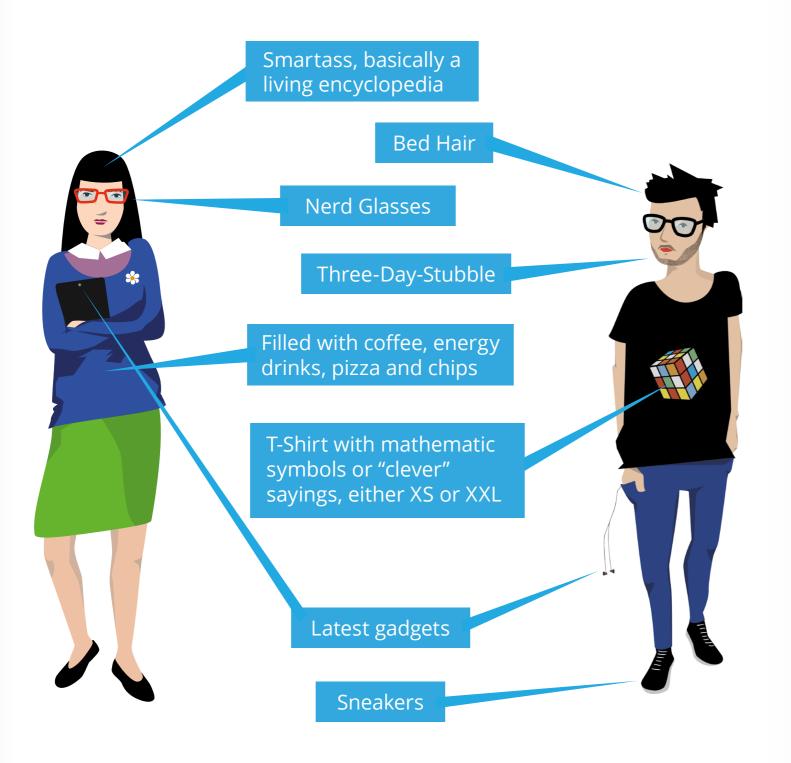

### Where to find them:

- Dimly Lit Room
- Server Room
- Laboratory
- Library

### What they like:

- Video Games
- Marvel or DC Comics
- Star Trek or Star Wars
- 🛡 Pizza
- Energy Drinks

### Top 3 Geek Quotes we found on the web:

- If at first you don't succeed, call it version 1.0.
- I would love to change the world but they won't give me the source code.
- I'm not anti-social; I'm just not user friendly.

### **Definition:**

### Geek [gi:k] SUBST

- geek esp 📰 pej fam:
- 1) One whose IQ exceeds his weight.
- 2) Someone who is smarter than you.
- 3) The person you will one day call "boss".

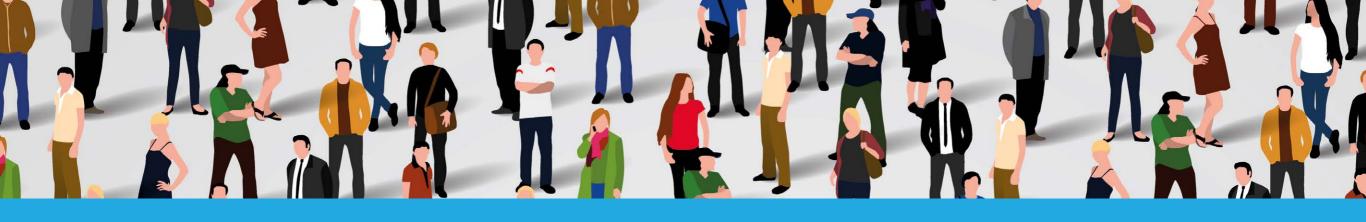

### Ambassador's Corner

Dear User Group Leaders, I hope you and your user groups are doing well!

### **EOUC Leaders' E-Mail List**

The e-mail list of EOUC Leaders is building up slowly. If you have not signed up with the e-mail address of your user group please do so ASAP. It will be fun to co-operate even more!

I also encourage you all to invite your friends and colleagues to login and either download or read online our ORAWORLD magazine: www.ORAWORLD.org. You are all also invited to contribute to the ORAWORLD magazine by submitting your content online on our website.

Best regards, Heli

### **Your Ambassadors:**

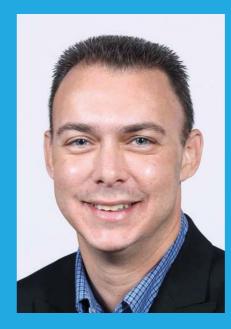

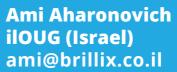

Heli Helskyaho **OUGF (Finland)** heli@miracleoy.fi

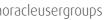

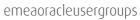

## **Call for Papers**

#### HrOUG 2017

March 15 - June 15, 2017 Rovinj, Croatia 2017.hroug.hr/eng/ Call-for-Papers

### UKOUG Applications Conference & Exhibition 2017

May 2017 - June 22, 2017 ICC Birmingham, UK www.apps17.ukoug.org

### UKOUG Technology Conference & Exhibition 2017

May 2017 - June 22, 2017 ICC Birmingham, UK www.tech17.ukoug.org

### Summer Edition of Oracle Scene Magazine

June, 2017 www.ukoug.org/os

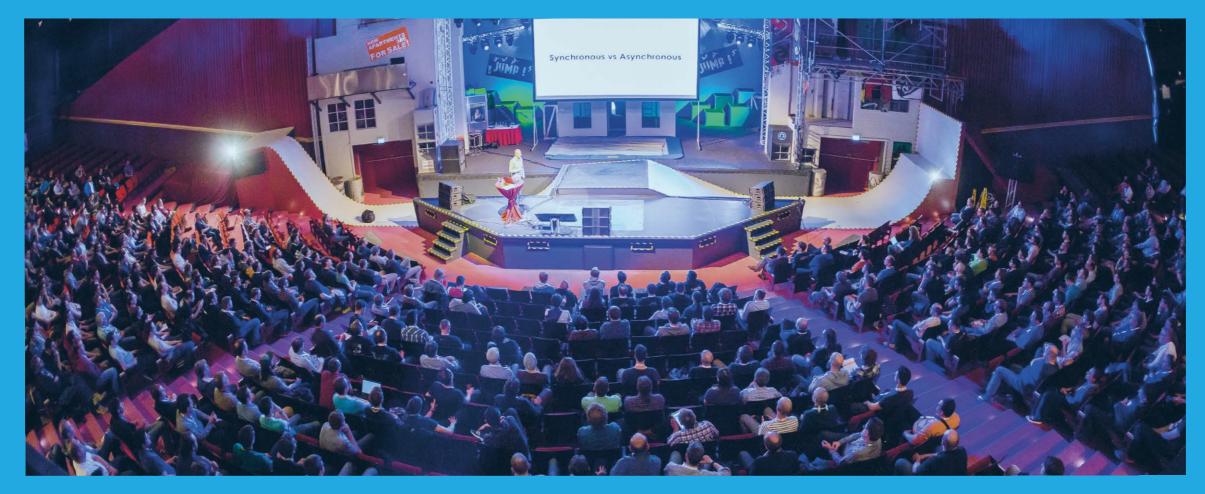

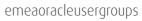

### **Events**

#### ITOUG Tech Day 2017

June 8, 2017 UNA Hotel Century - Milan, Italy www.itoug.it/techday-2017

### AOUG User conference 2017

June 20, 2017 Austria Trend Hotel Savoyen Vienna, Austria www.aoug.at/Event/441

### DOAG 2017 Logistik

June 20, 2017 Hamburg, Germany logistik.doag.org

### OUG Scotland 20

June 21, 2017 Glasgow, Scotland www.ukoug.org/scotland

### **POUG Conference**

September 1-2, 2017 Krakow, Poland www.poug.org/en

### UKOUG EPM & Hyperion 2017

June 14, 2017 Esher, Surrey, UK www.ukoug.org/epmhyperion

### AOUG Training Day 2017

June 20, 2017 Austria Trend Hotel Savoyen Vienna, Austria www.aoug.at/Event/457

#### DOAG 2017 Exaday

June 20, 2017 Frankfurt, Germany exaday.doag.org

#### Kscope17 Conference

June 25-29, 2017 San Antonio, TX, USA www.kscope17.com

### Oracle Openworld 2017

October 1-5, 2017 San Francisco, California, USA www.oracle.com/openworld/index.html

### Tom Scheirsen EMEA User Group Leader Summit in Valencia

The annual EMEA User Group Leader Summit takes place in Valencia from June 6-8, 2017. It is a unique opportunity for user group leaders across the EMEA region to meet with each other and with Oracle experts to share success stories, best practices, and feedback, and agree on next steps in our strong collaboration. The summit attracts yearly 40-45 user group leaders from 35 countries focusing on Java, MySQL and all Oracle products and services. The groups that are attending roughly represent 150,000 members in the EMEA region.

For more details please check the *agenda*.

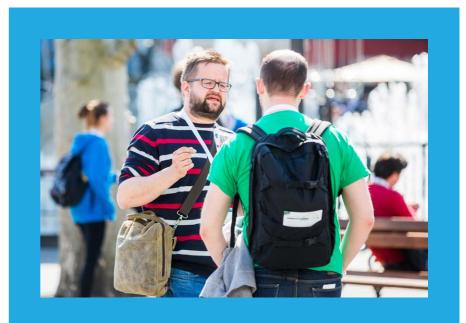

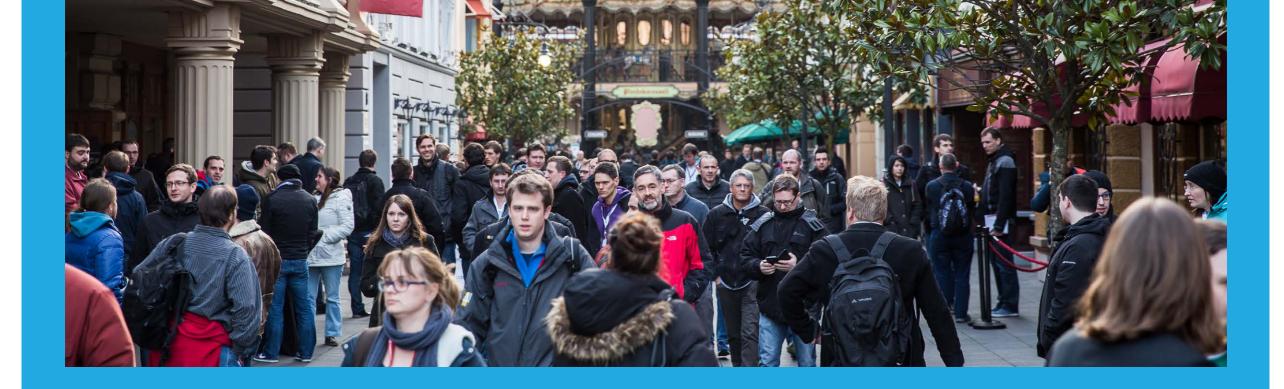

### **Events**

#### HrOUG 2017

October 17-21, 2017 Rovinj, Croatia 2017.hroug.hr

### UKOUG Licence Management Event

October 24, 2017 Cavendish Conference Centre, London, UK www.ukoug.org/lme

### DOAG 2017 Conference & Exhibition

November 21-24, 2017 Nuremberg, Germany 2017.doag.org

#### UKOUG Applications Conference & Exhibition 2017

December 4-6, 2017 ICC Birmingham, UK www.apps17.ukoug.org

### UKOUG Technology Conference & Exhibition 2017

December 4-6, 2017 ICC Birmingham, UK www.tech17.ukoug.org

29

f

### **ORAWORLD** is a publication of the EOUC — EMEA ORACLE USERGROUP COMMUNITY

#### The following user groups belong to EOUC:

Angola Oracle User Group, Oracle User Group Armenia, Austrian Oracle User Group, Azerbaijan Oracle User Group, Bulgarian Association of Software Developer, Bulgarian Oracle User Group, Hrvatska udruga Oracle korisnika, Czech Oracle Applications User Group, Danish Oracle User Group, Egypt Oracle Users Group, Oracle User Group Estonia, Oracle User Group Finland, Club Français des Utilisateurs JD Edwards, Association des Utilisateurs Francophones d'Oracle, Club des Utilisateurs PeopleSoft, Oracle User Group, Georgia, Deutsche Oracle Anwendergruppe, PeopleSoft Germany, Hungarian Oracle User Group, Israel Oracle User Group, Jordan Amman Oracle User Group, Latvian Oracle Users Group, Lithuanian Oracle Users Group, Mauritius Oracle User Group, Oracle Gebruikersclub Holland, Oracle Benelux User Group, Oracle User Group, Norway, Polish Oracle Users Group, Oracle Users Group Portugal, Romanian Oracle User Group, Russian Oracle User Group, EBS Finance Special Interest Group Russia, Arab Oracle User Group, Serbia and Montenegro, Slovenian Oracle User Group, South African Oracle User Group, Spanish Oracle User Group, Swedish Oracle User Group, Swiss Oracle User Group, Tajikistan Oracle User Group, Turkey Oracle Users Group, Ukraine Oracle User Group, Middle East Oracle User Group, United Kingdom Oracle User Group, Zimbabwe Oracle User Group.

#### **Editorial board:**

Registered office: DOAG Dienstleistungen GmbH Tempelhofer Weg 64, 12347 Berlin, Germany www.doag.org, Director Fried Saacke, AG Berlin Charlottenburg HRB 95694B, VAT ID DE240700058 Contact: redaktion@doag.org Editor-in-chief (ViSdP): Dr. Dietmar Neugebauer

#### Other authors (in alphabetical order):

Ami Aharonovich, Lisa Damerow, Mylène Diacquenod, Marina Fischer, Sebastian Höing, Pedro Lopes, Christian Pfundtner

Other authors are credited by name with their article. They are subject to the terms and conditions for authors: www.oraworld.org/terms-and-conditions-for-authors

#### Article submission:

If you are interested in submitting an article, please email the online form at **www.oraworld.org**. Deadline for the sixth edition: July 14, 2017

### **Graphic design:**

Alexander Kermas, DOAG Dienstleistungen GmbH Tempelhofer Weg 64, 12347 Berlin, Germany

#### Photo credits:

Title: © gstockstudio/123RF Graphics S. 4: © David Sandonato/123RF Comic S. 4: © commitstrip.com S. 5-9: © TeamBank AG/easyCredit S. 10: © bowie15/123RF S. 11: © Monica Roa/123RF S. 14: © ojogabonitoo/123RF S. 15: © Dejan Popovic/123RF S. 16: © Tux/lewing@isc.tamu.edu S. 18: © Jakub Jirsak/123RF S. 21: © Jan Novak/123RF S. 23: © dikobrazik/123RF Graphics S. 25: © Elena Rankova S. 26: © hobbitfoot/Fotolia S. 27-29: © DOAG e.V.

#### **Disclaimer:**

All rights reserved. Duplication or retransmission in whatever form or whatever medium either in whole or in part requires written permission, to the extent the content is not made available for duplication or retransmission.

The information in this publication has been duly researched and is correct to the best of our knowledge and belief. The use of this information is at your own risk. No liability for the accuracy of the information is accepted and, in particular, for its practical application in individual cases. Opinions represent the views of the individual author and do not necessarily represent the view of the publisher.

The ORAWORLD e-magazine reports on events in the Oracle and IT world. The publication covers current topics in the international user group network, as well as news items on products and technologies and their use. The purpose of the magazine is to foster the sharing of knowledge and experience among readers. ORAWORLD is independent of Oracle and does not represent its commercial interests either directly or indirectly.

ORAWORLD is published by DOAG Dienstleistungen GmbH, Tempelhofer Weg 64, 12347 Berlin, Germany, legally represented by director Fried Saacke, the nature and purpose of whose business is management of the group, organising events and publishing.

DOAG Deutsche Oracle Anwendergruppe e.V. holds 100 percent of the capital invested in DOAG Dienstleistungen GmbH. DOAG Deutsche Oracle Anwendergruppe e.V. is legally represented by the managing committee; Chair: Stefan Kinnen.

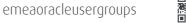